# **Inhaltsverzeichnis**

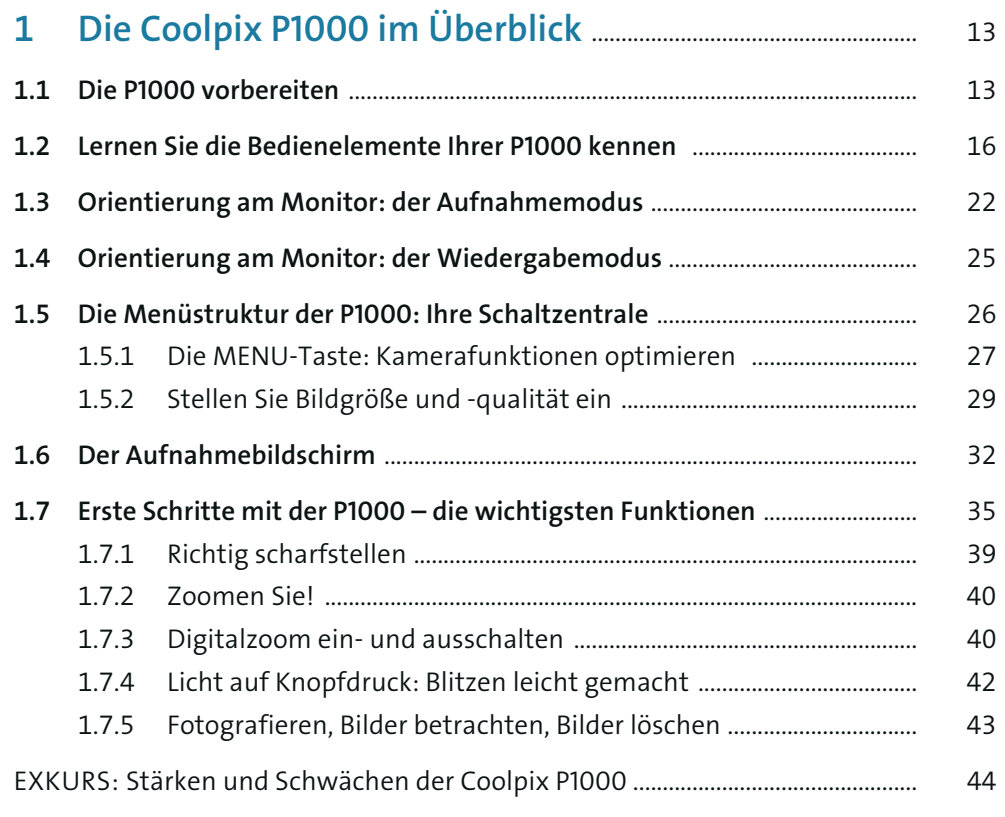

### **2 Einfach loslegen: Nutzen Sie die Motivprogramme** ... 47

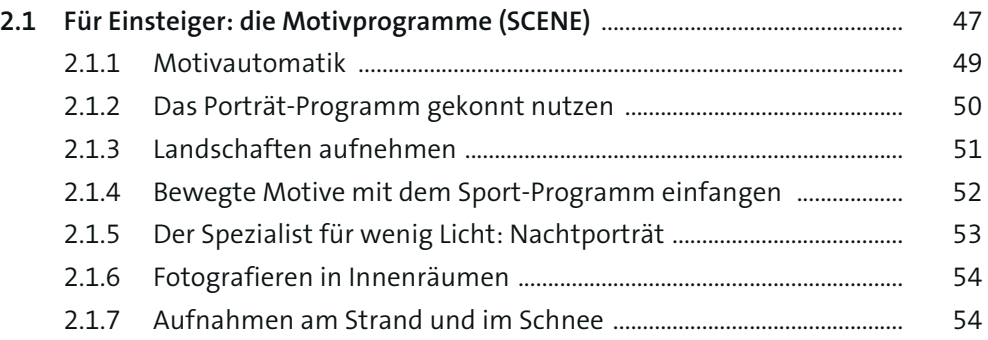

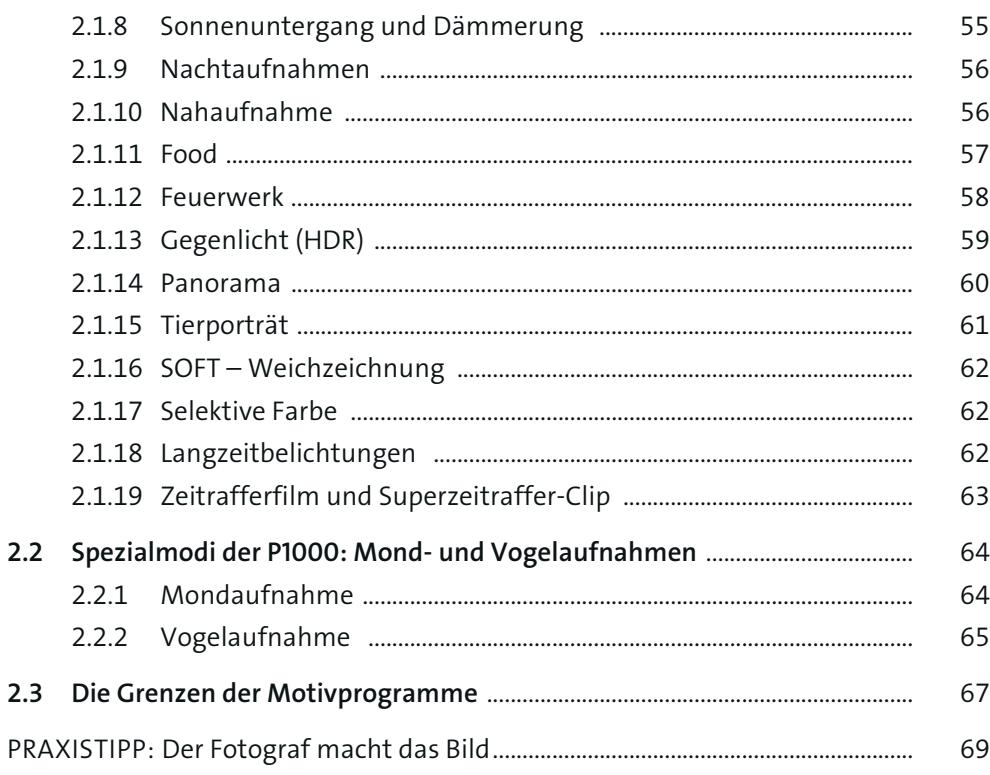

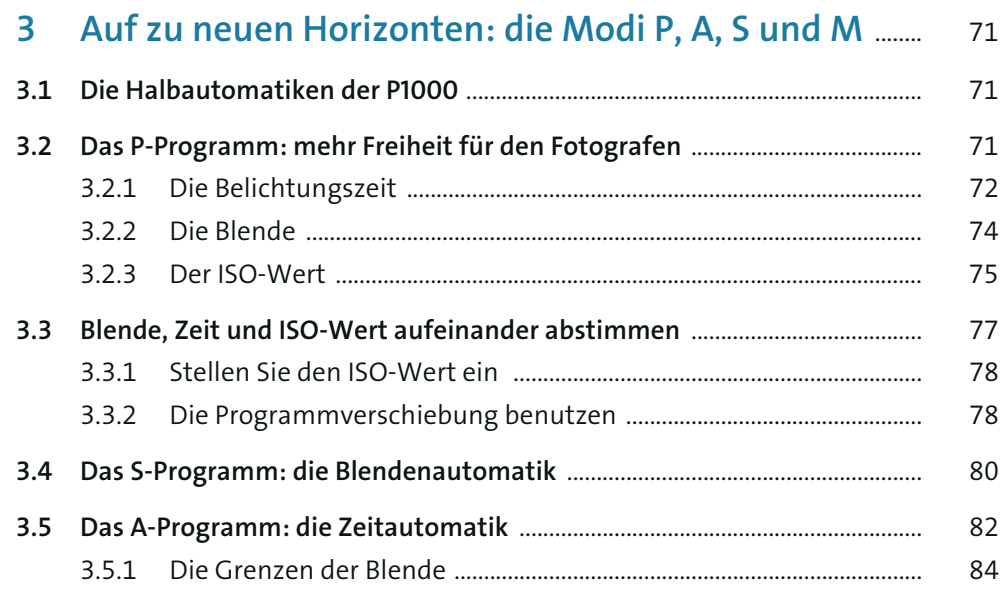

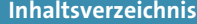

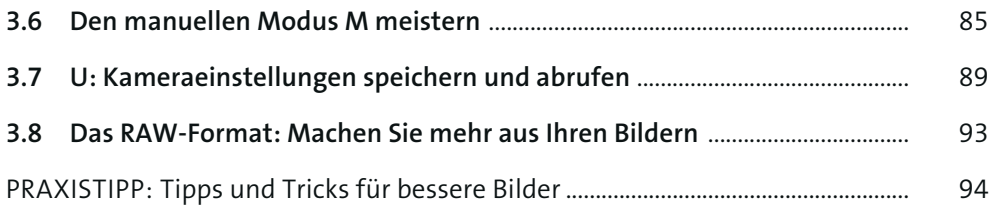

### **4 Für Lichtfänger: So steuern Sie die Helligkeit** .................... 98

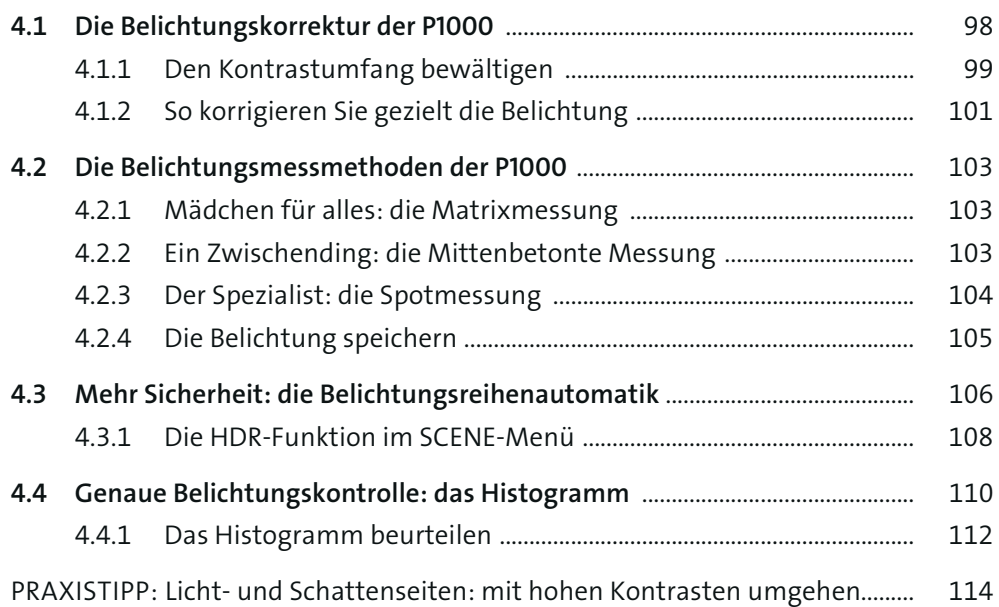

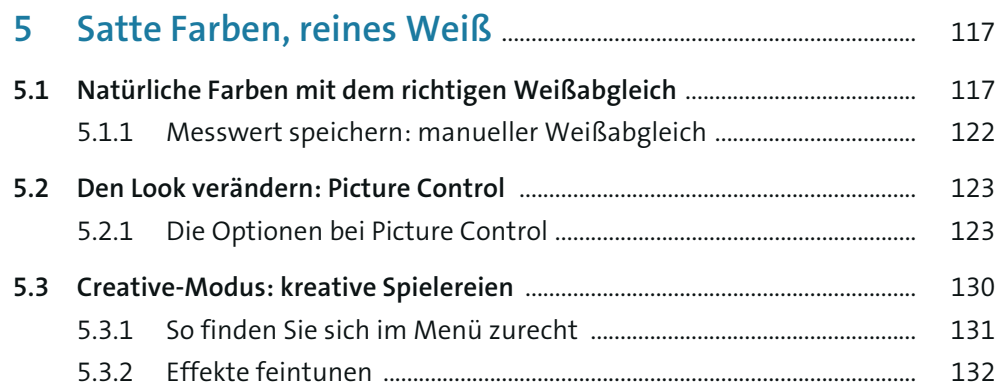

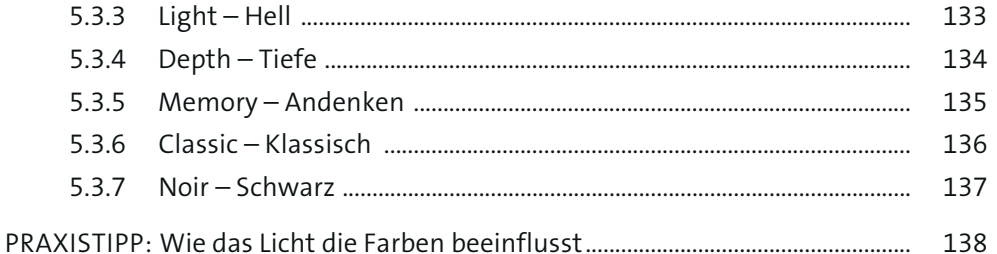

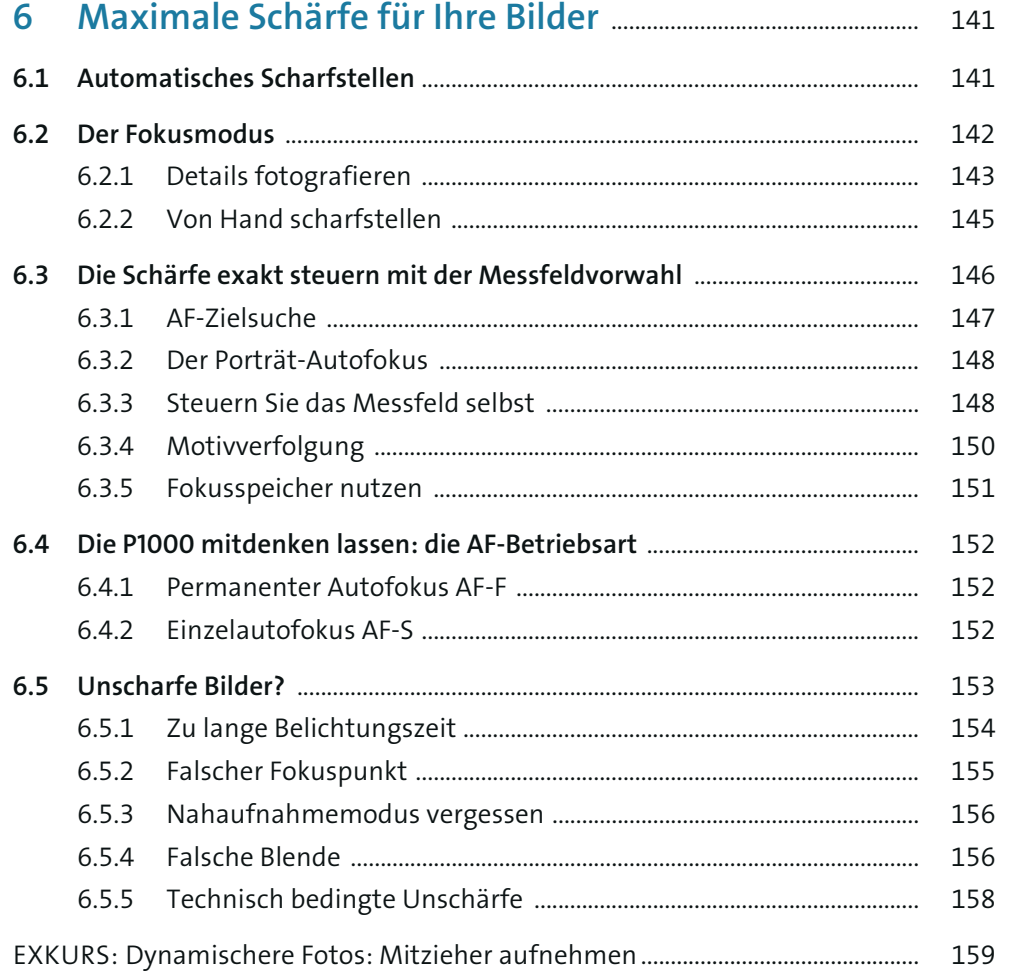

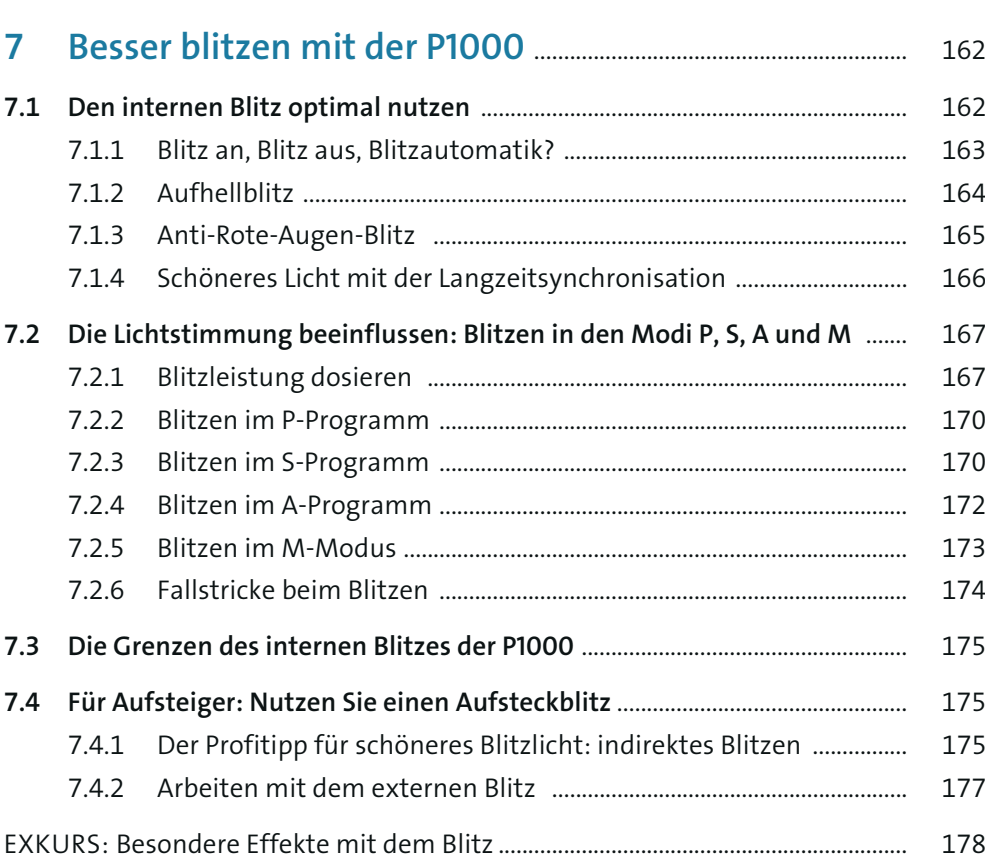

## 

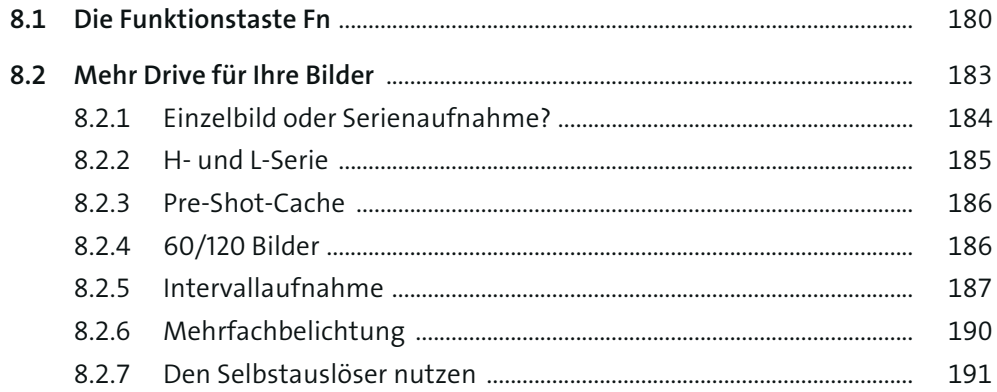

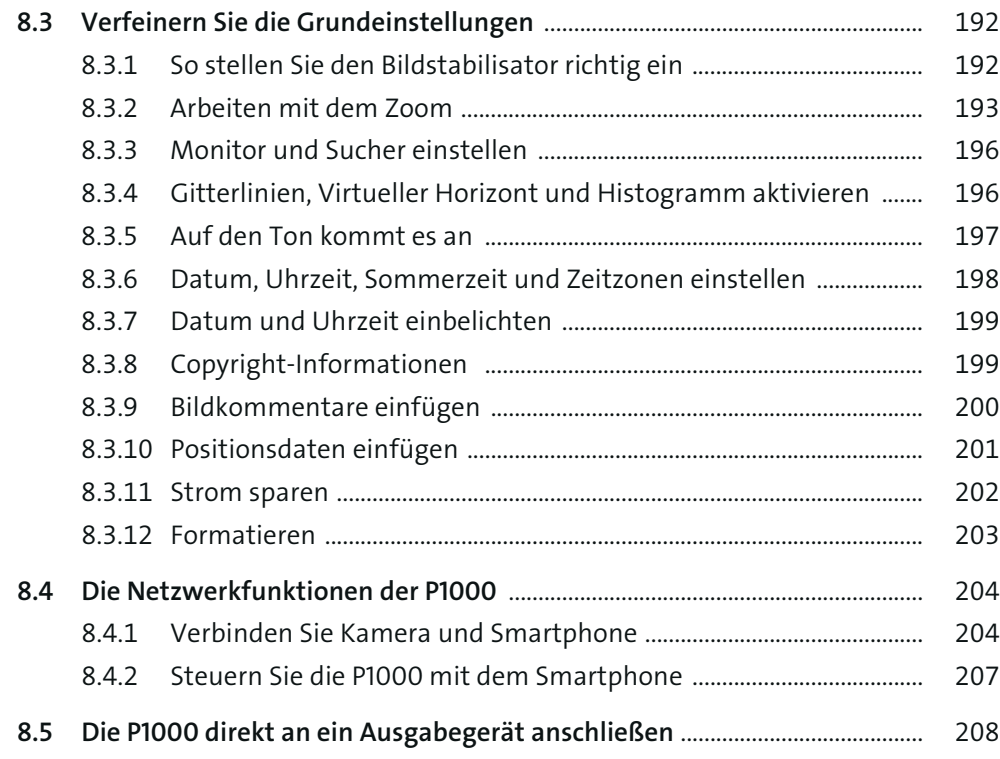

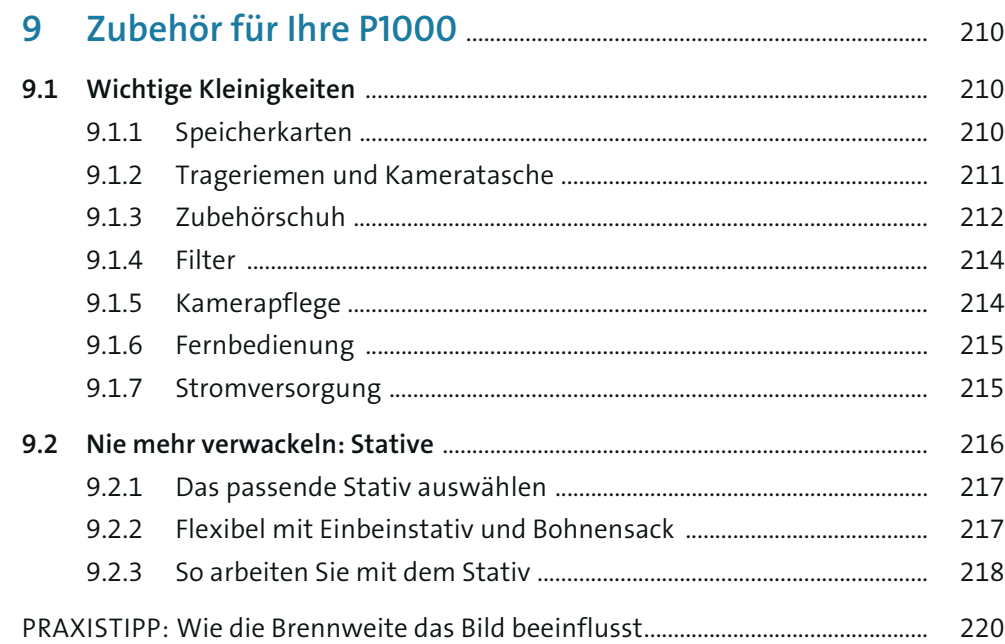

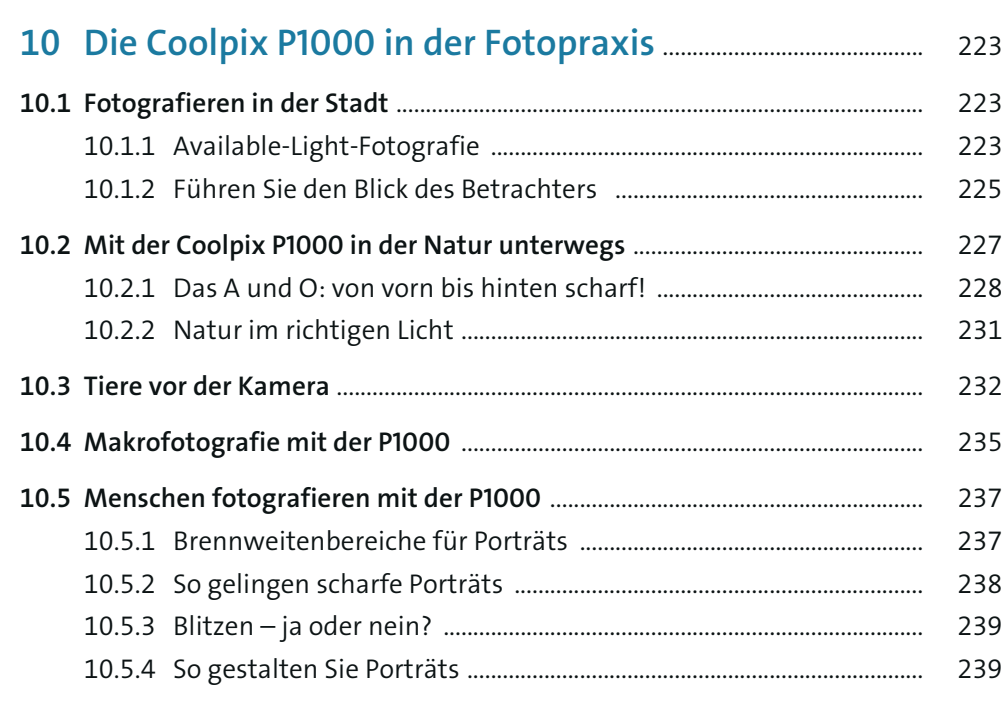

### **11 Bilder bearbeiten und verbessern** .................................................. 242

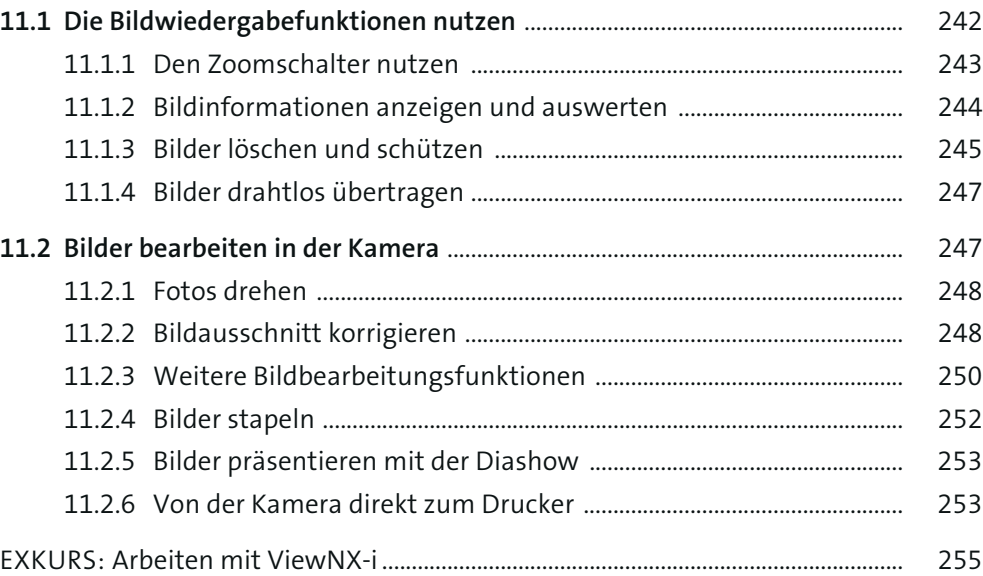